## Projectile with drag

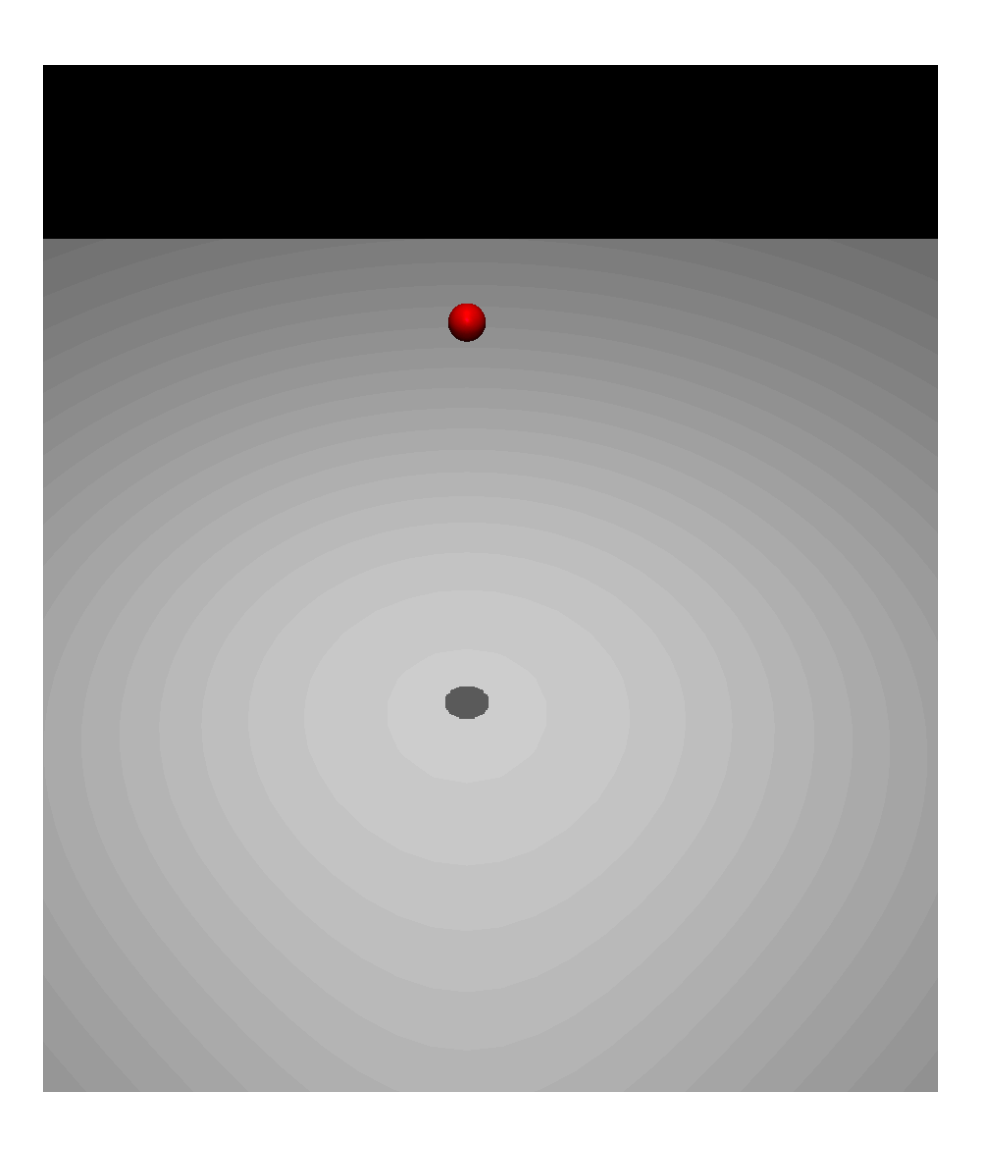

data.qpos, data.qvel #set initial position/velocity data.qfrc\_applied, data.xfrc\_applied #apply drag force